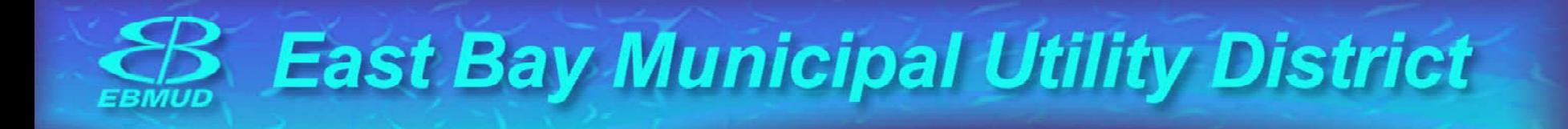

#### **East Bay Municipal Utility District (EBMUD) Operations Model**

Riverware User Group Meeting, March 2005

Alejandro Joaquin, P.E. Assistant Engineer, Water Supply Engineering ajoaqui n@ebmud.com

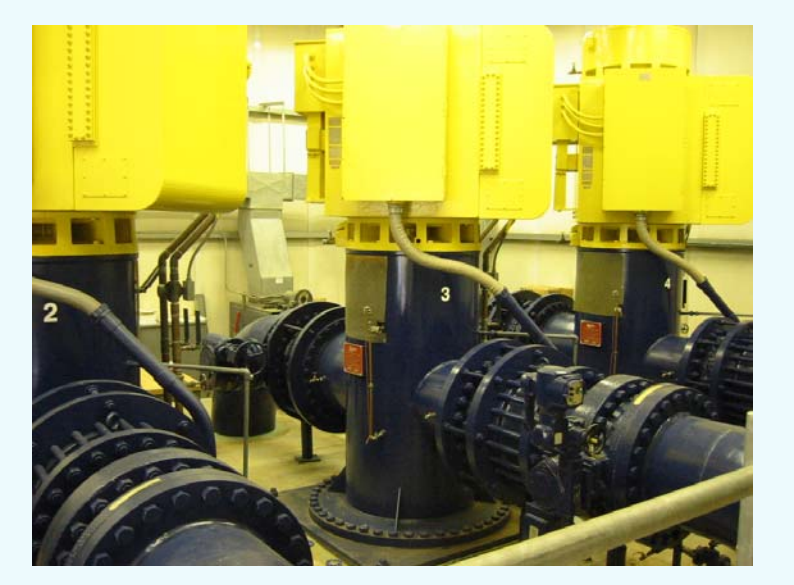

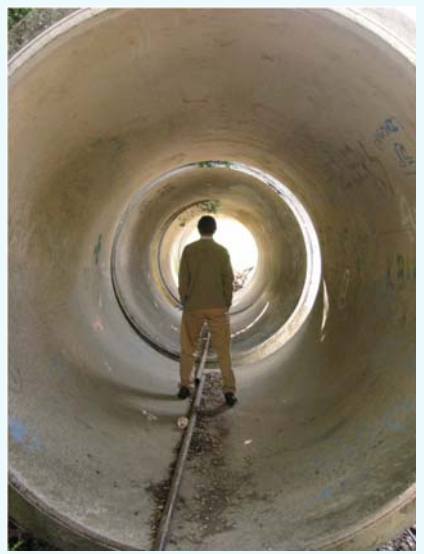

 $\mathcal{B}_{\text{\tiny{EBMUD}}}$ 

### **EBMUD Location**

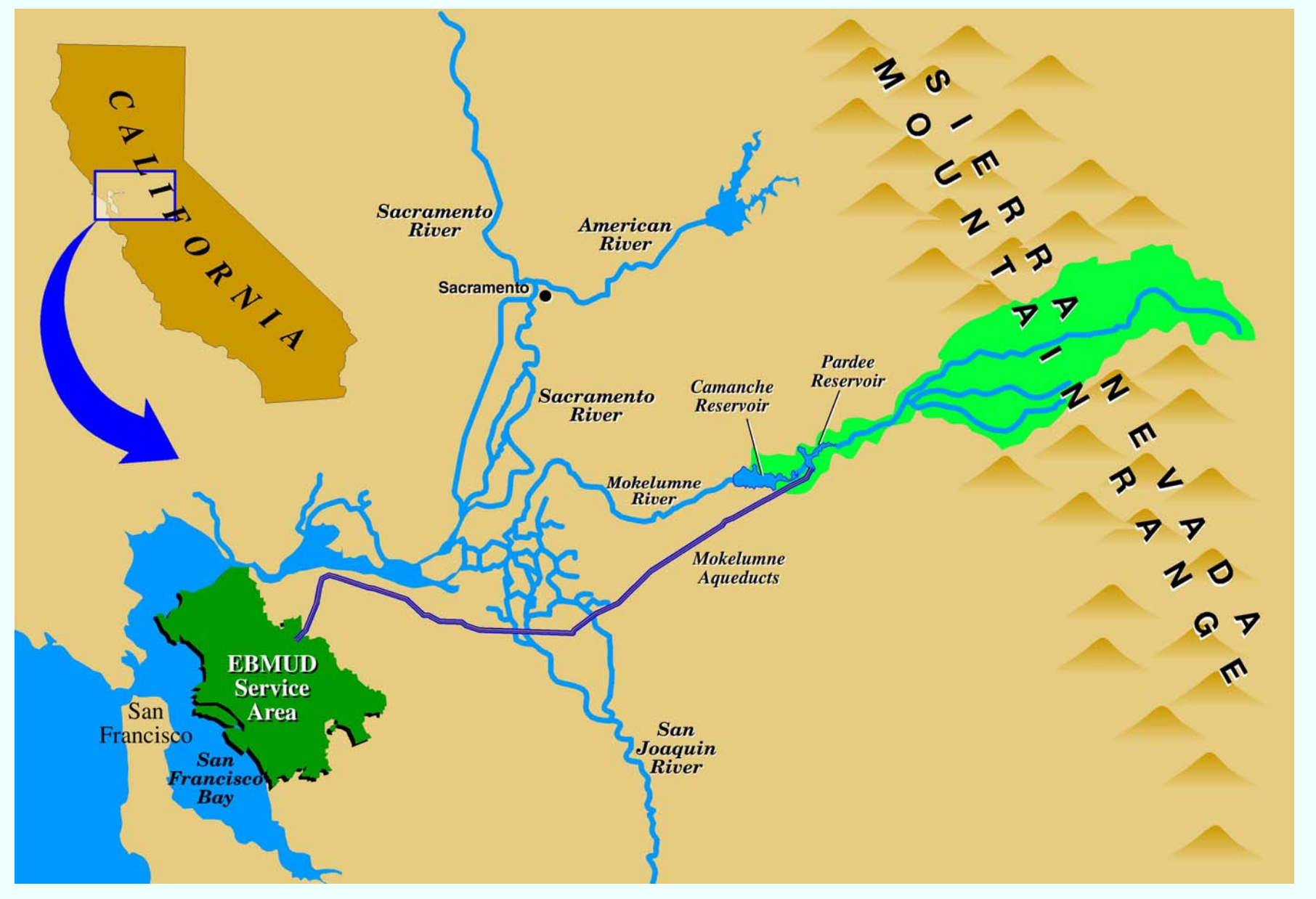

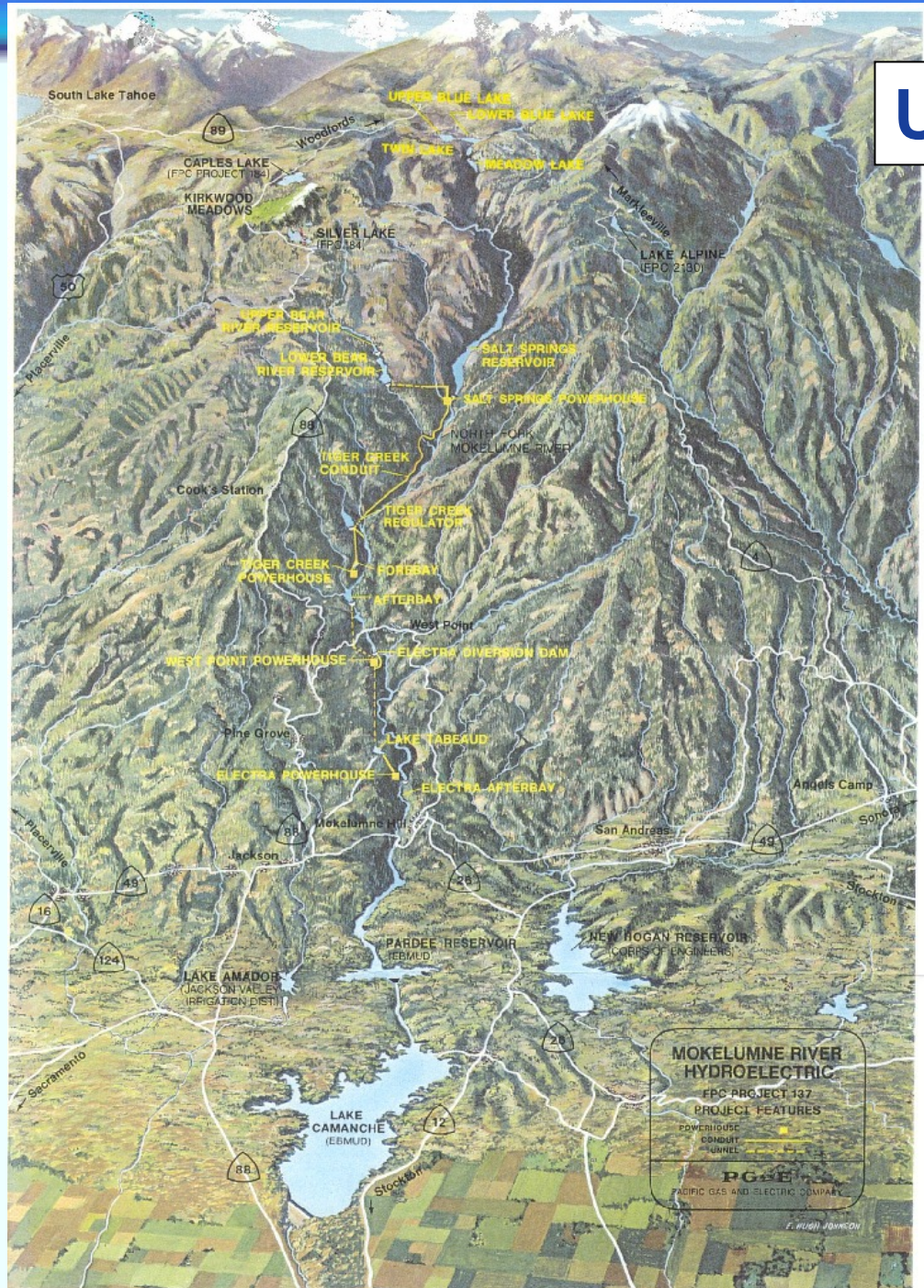

# **Upcountry Watershed**

#### Mokelumne River Watershed

- Middle Sierra Nevada Region
- 577 square miles
- 740 TAF Avg True Natural Flow
- Pardee Reservoir (198 T AF)
- Camanche Reservoir (417 TAF)

#### So far this year:

- Precipitation 39" (118% of avg)
- Snowpack 90" (125% of avg)
- Power Fire

**ebmud.com**

# **Power Fire 2004 (Upper Mokelumne Watershed)**

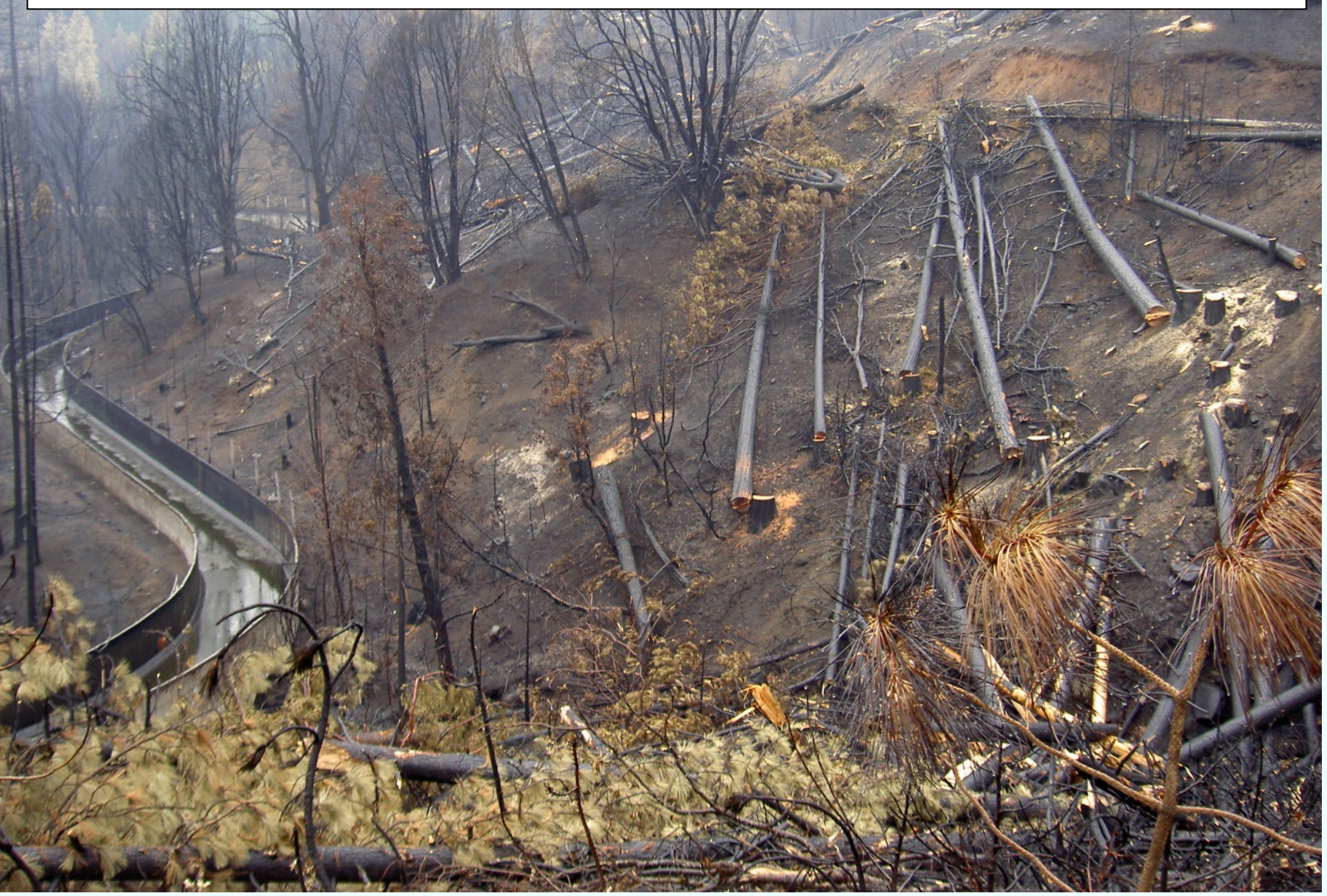

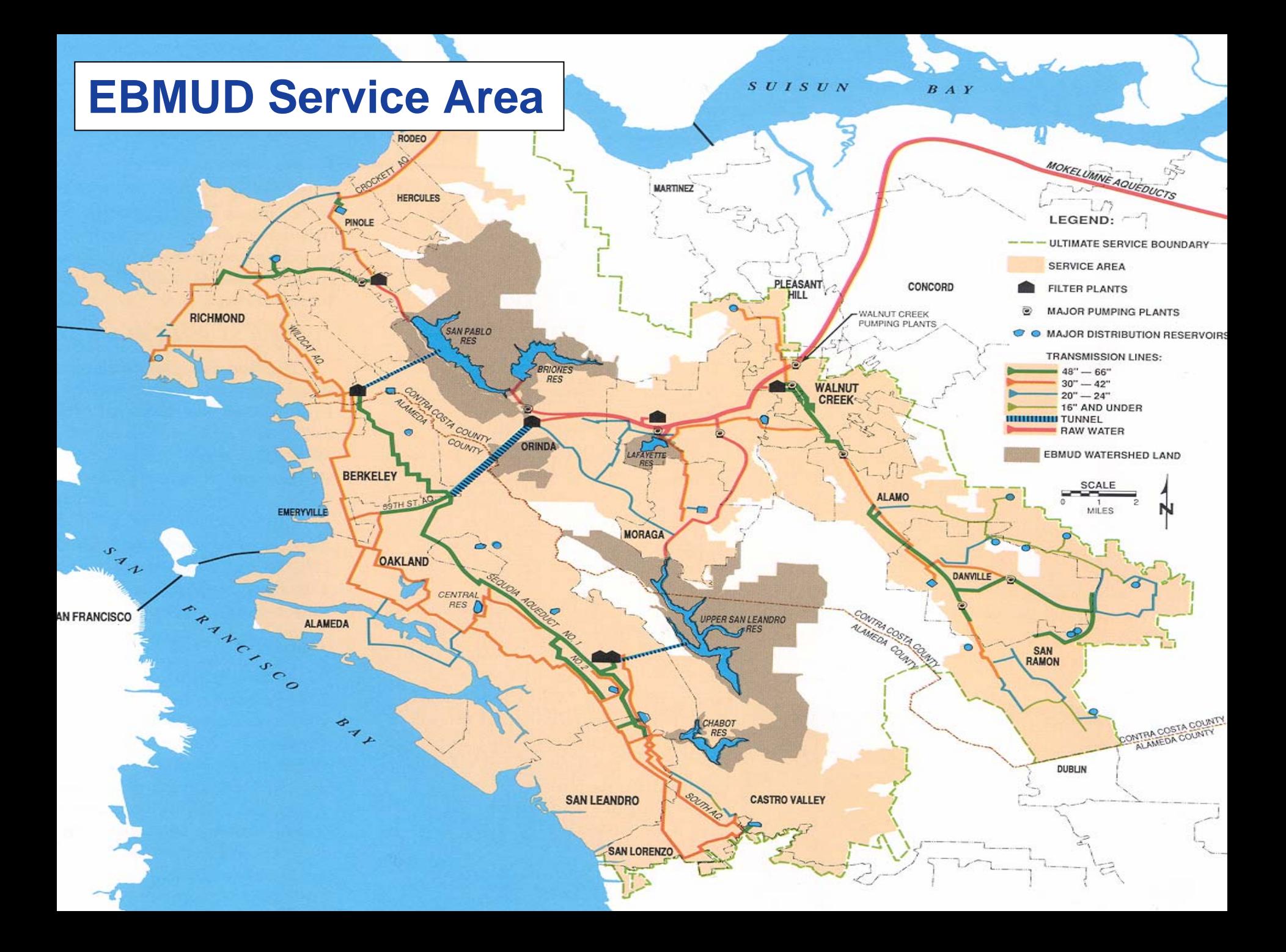

### **Riverware Modeling**

#### **S** Upcountry Operations

- Water Rights (downstream, pumped from reservoirs)
- Instream Fish Flows
- Water quality (Temperature, DO management)
- Flood Control
- **S** Local Operations
	- 180-Day Standby Storage
	- Flood Protection
	- Pumping Costs
	- Water Quality
	- Recreation

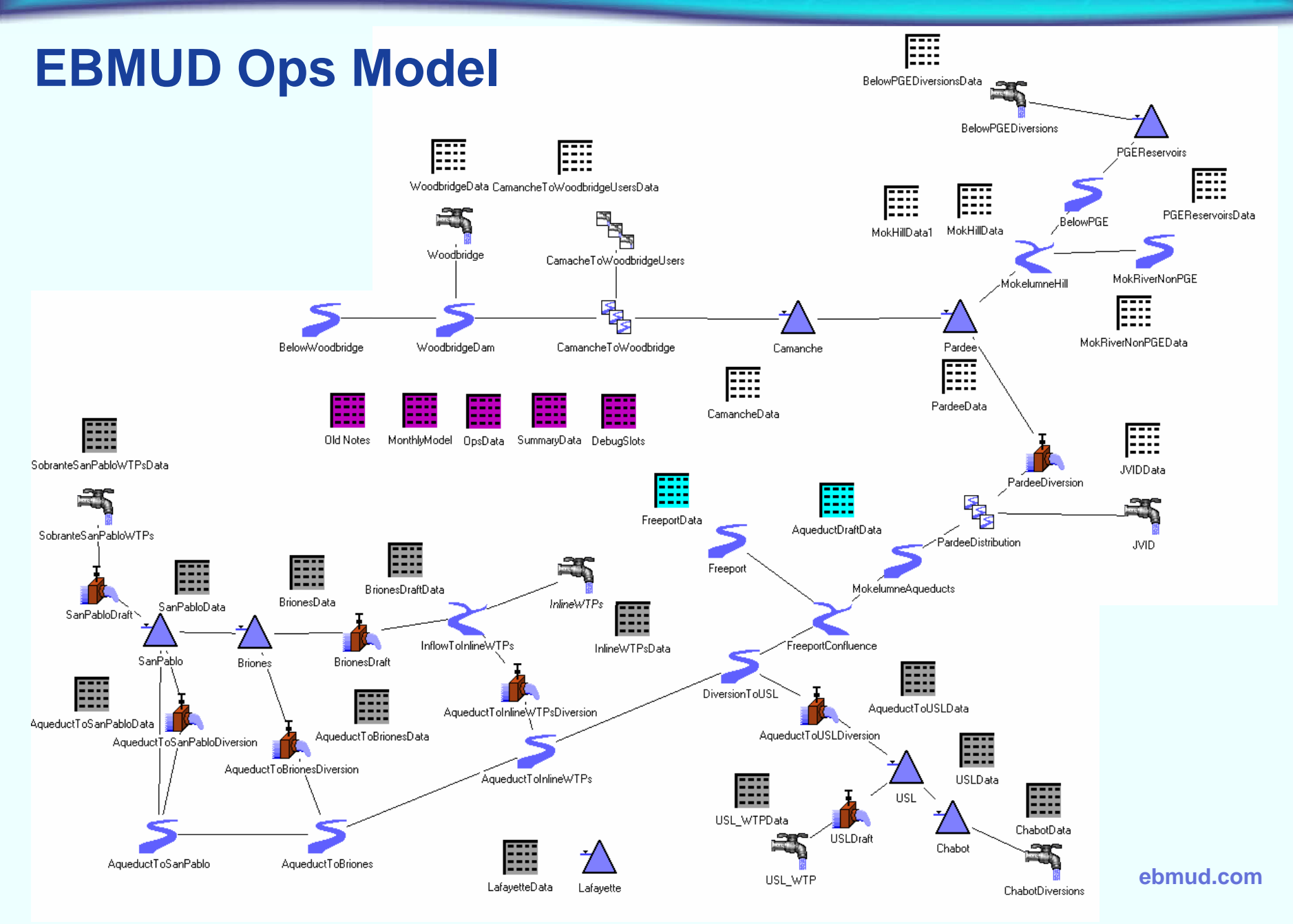

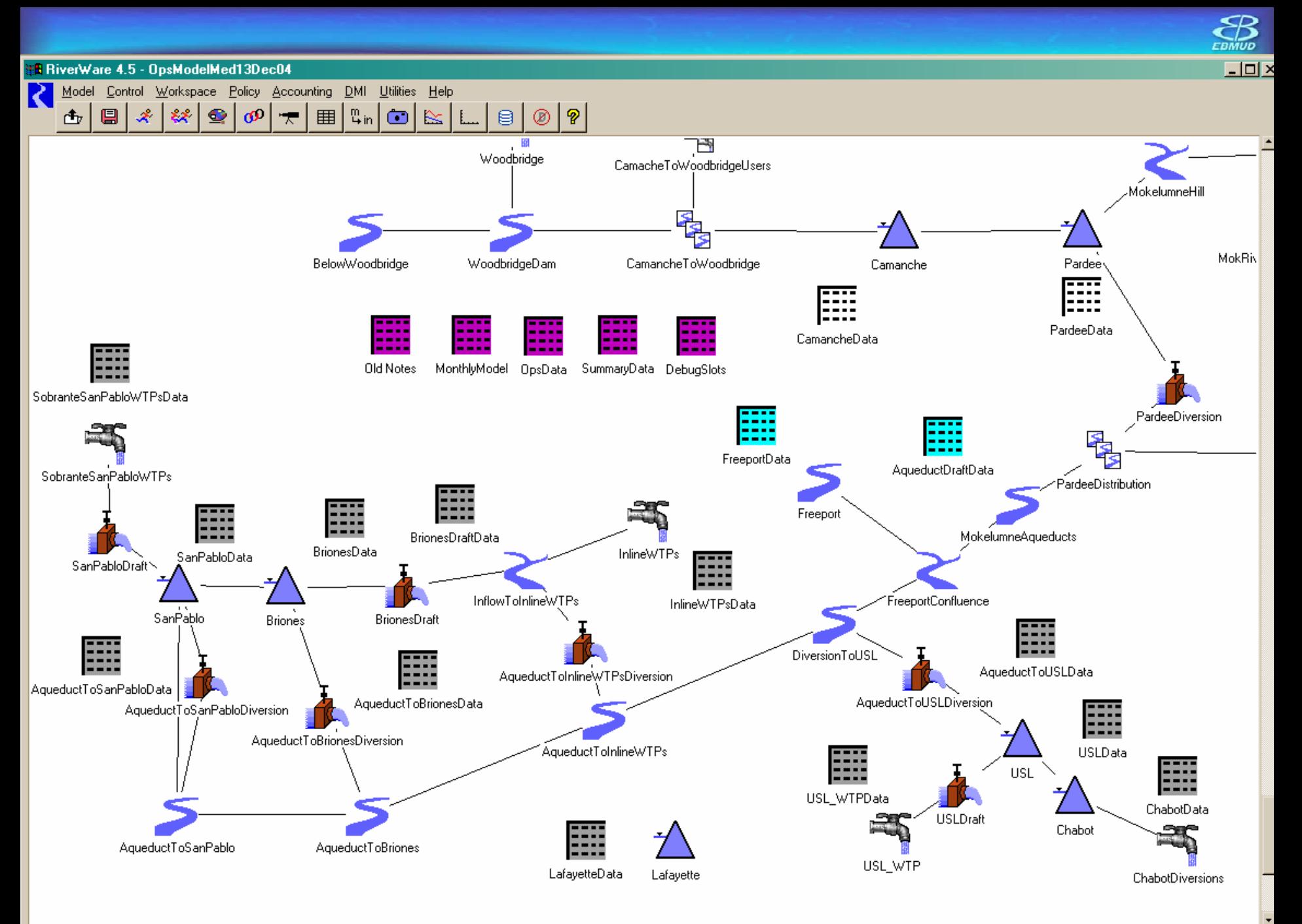

回

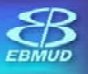

#### **Operating Rules**

#### **Riverware Rules**

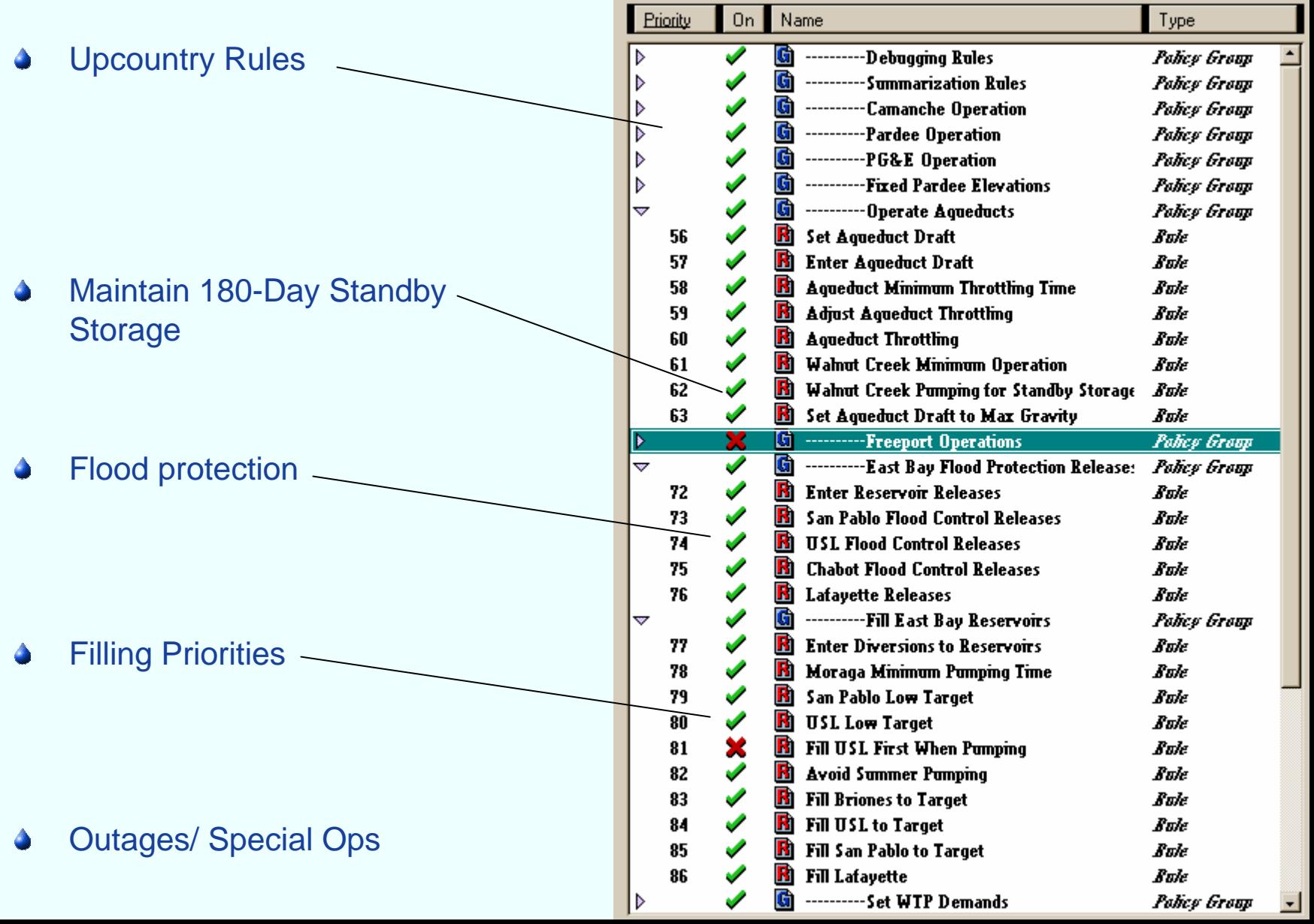

## **EBMUD 1983-2003 Daily Operations**

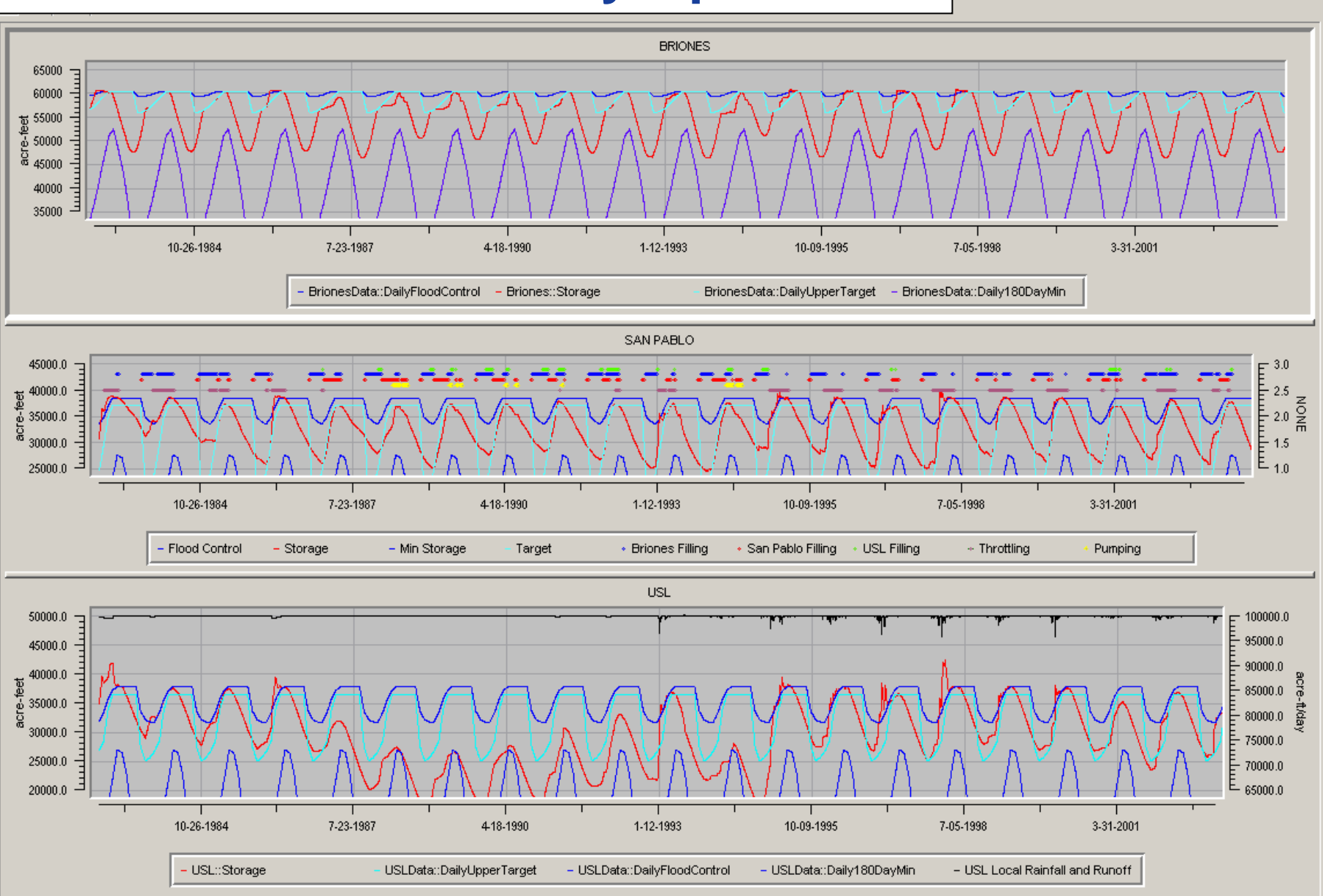

 $-|p|$   $\times$ 

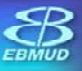

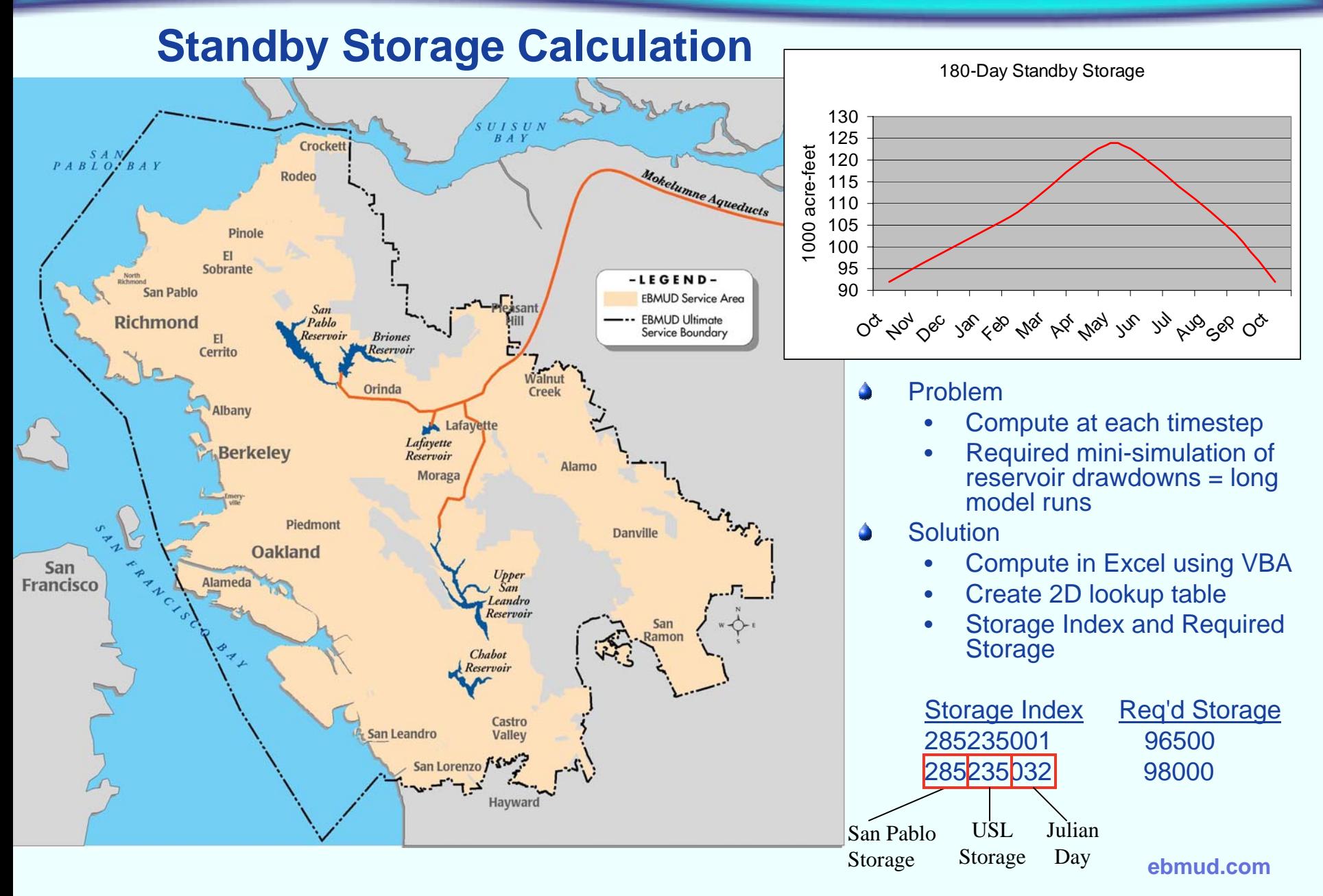

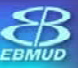

#### **Pumping/ Throttling**

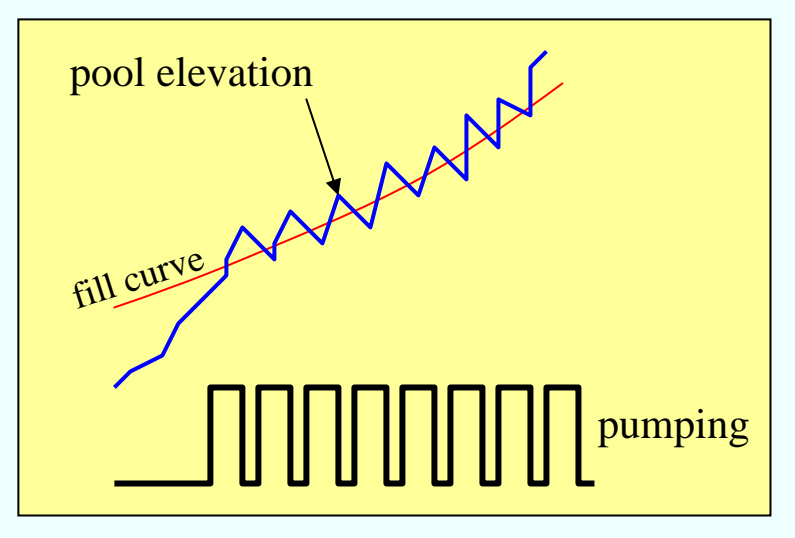

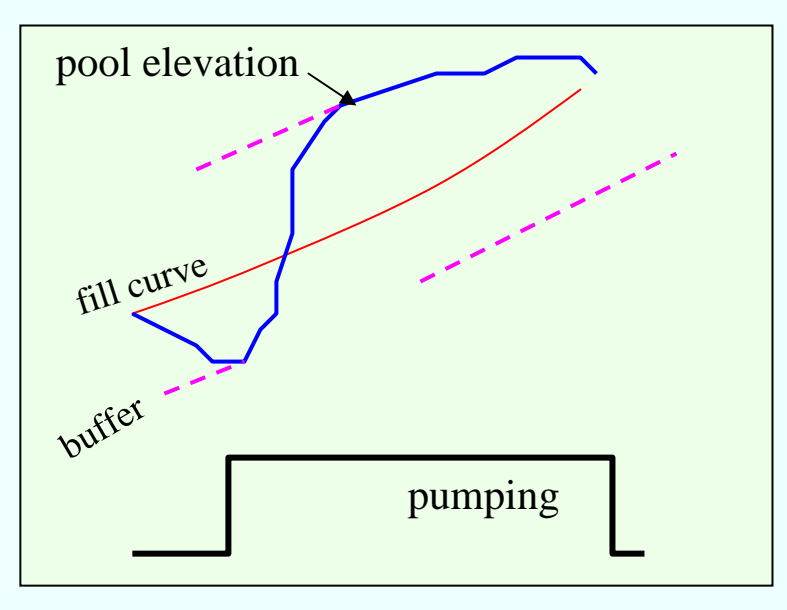

- "Natural fill curve" determines pumping. Below curve, reservoirs request water. Abo ve curve, reservoirs stop requests. Rule causes oscillations about curve
- Added buffer function
	- IF (res.pool < curve + buffer) THEN pump

buffer = IF(pumping) THEN + 0.5 feet ELSE -0.5 feet

Add minimum time for pumping and throttling

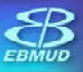

#### **SCT for smoothing operations changes**

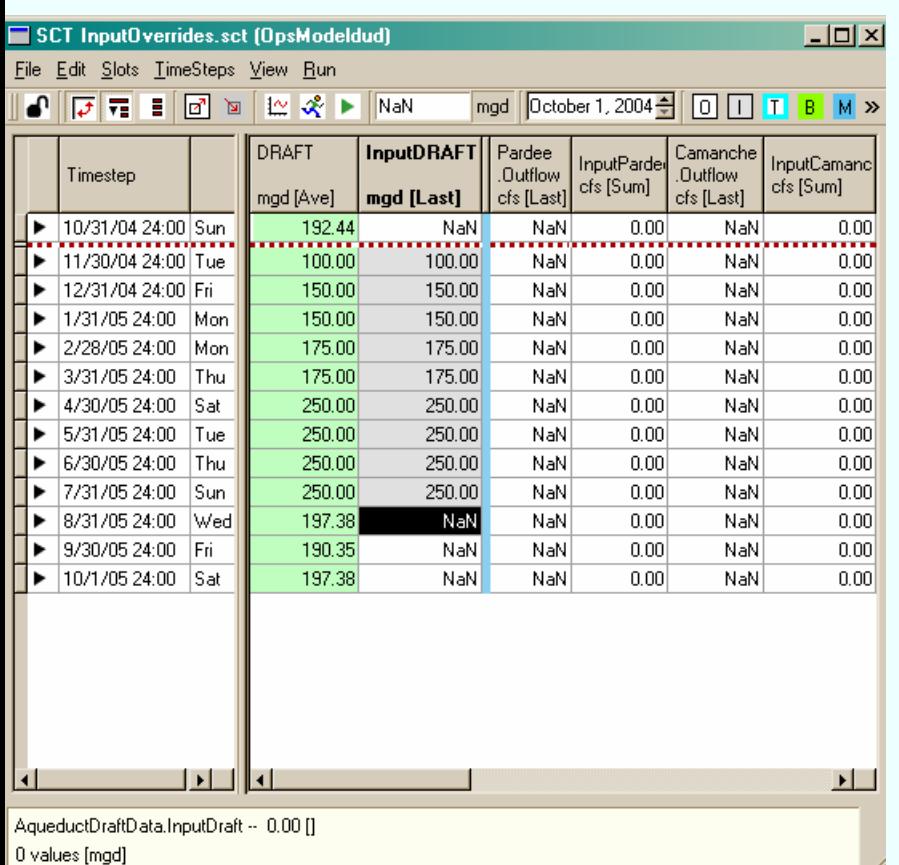

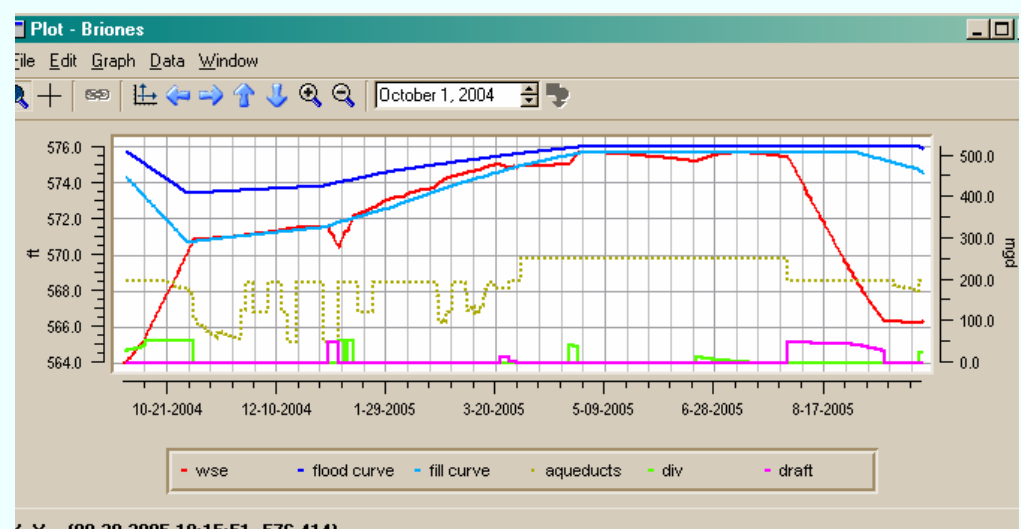

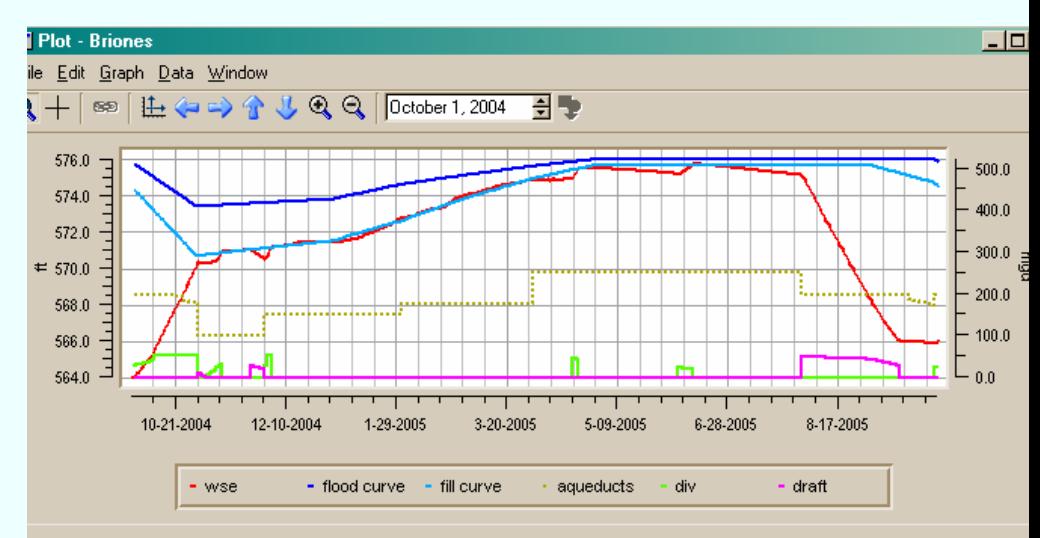

 $\zeta$ , Y = (08-28-2005 19:15:51, 576.414)

 $Y = (08-07-200515:25:26,576.828)$ 

## **Hydrology Input**

- ◆ Input daily local rainfall/ runoff volumes
- 10%, 50%, 90% local hydrology for long-term studies
- ◆ Add slots for short term hydrology
- Prescribe zero local inflow, 10/50/90 hydrology, or storm hydrograph

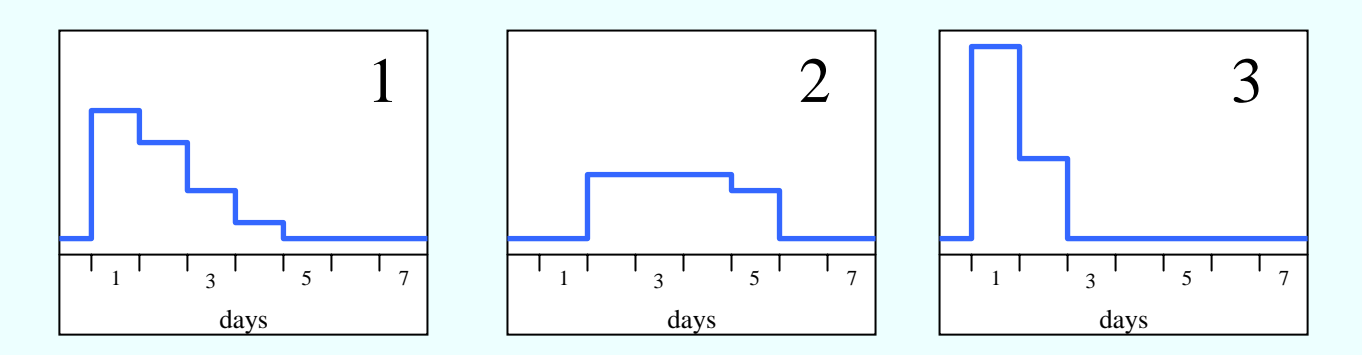

short-term hydrology

**ebmud.com**

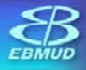

 $\bigcirc$ 

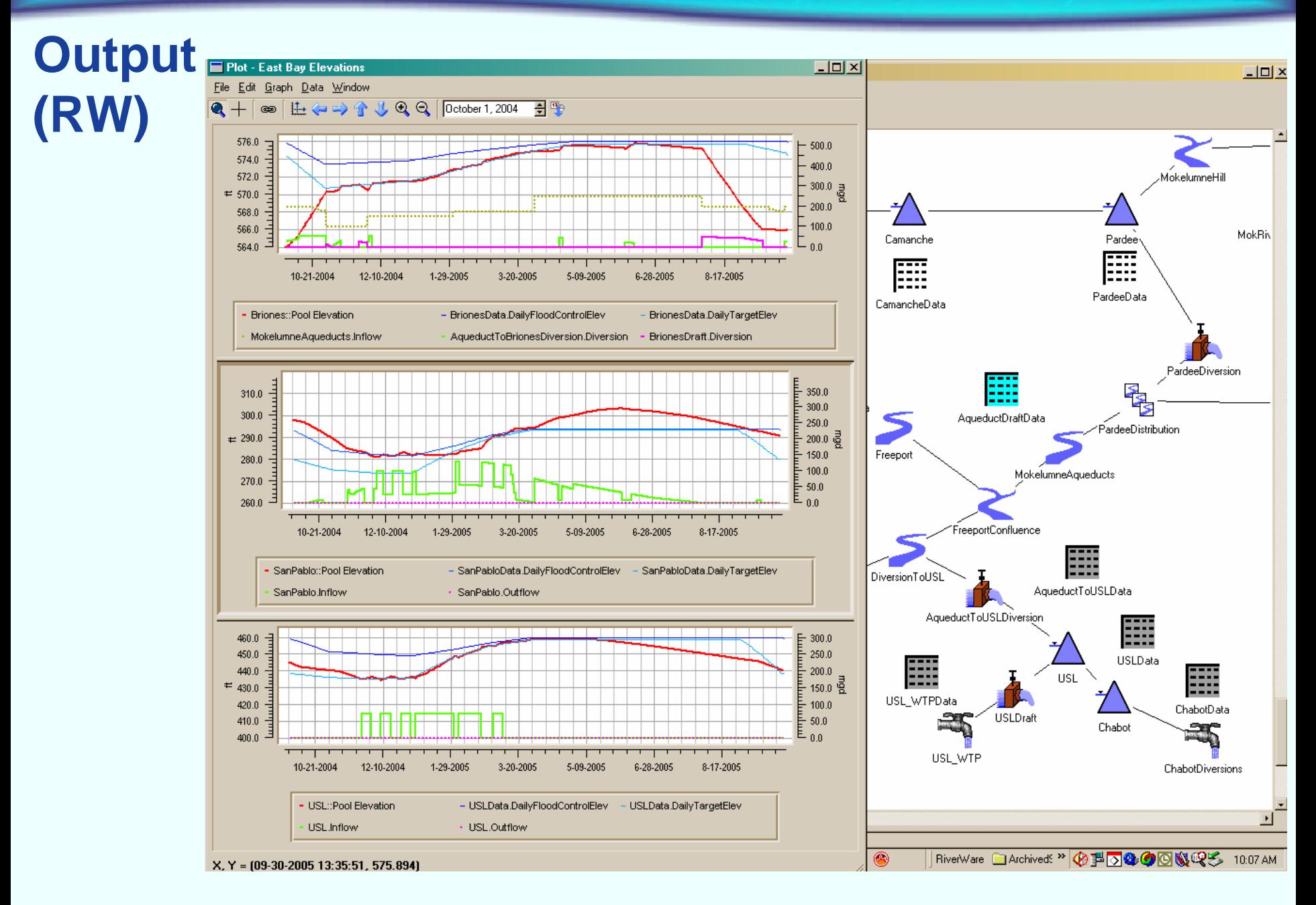

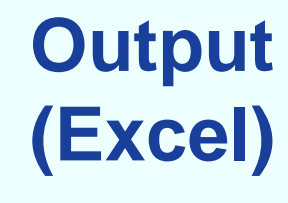

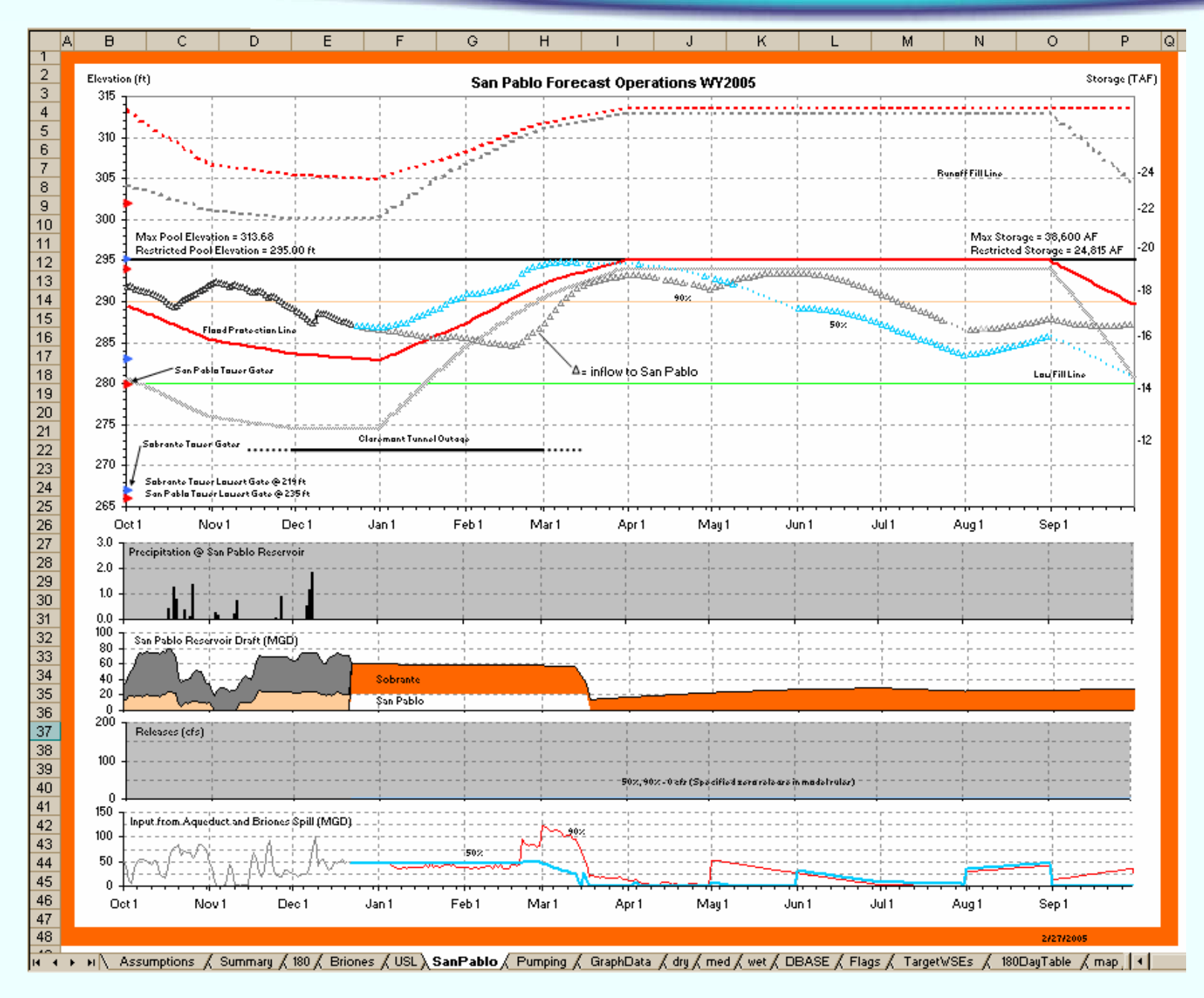

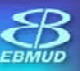

# **Development needs(2004)**

ajoaquin@ebmud.com 1) Sum Periodic Slot Function 2) MGD unit recognized in RPL 3) Function tracker - list calls to/from each function 4) Function name auto updating (change function name updates in all rules/functions) 5) User-specified icons for objects 6) Scaleable & printable workspace view 7) WQ support/ development (Temp, DO) 8) Switch output - input between runs in MRM 9) Output DMI in MRM 10) Notes object in slot 11) SCT -change cell/ font size 12) List of all recognized DATETIME values in RPL 13) Scalar slot 14) Function that retrieves what rule # set a particular slot value at any timestep 15) Function that counts how many times a rule has fired for a given time range 16) Parse error in ruleset loading if there is a " " in the rule/function description 17) Weekly/ monthly/ daily time series rule execution function. E.g. if "Every 3 days" or if "Saturday" then calc release differently 18) Scroll with arrow keys/ pgup-pgdown in all screens 19) Zooming in tightly into dense time series takes too long/ causes freezup. 20) Warning for user when run starts with plot screen open. 21) Slots added to MRM output should be tacked on to end of output, not inserted at unpredictable points 22) Copy/ Paste slots in same model 23) Configuration of slot defaults should be in main workspace screen

East Bay Municipal Utility District

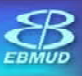

# **Development needs**

- **(2005)** Graphing improvements (user-specified x-axis intervals)
	- Cut and paste from Excel and other  $\blacktriangle$ applications
	- Import/query from external database files to fill slots
	- Write and run scripts inside GUI  $\blacktriangle$
	- Flag slots/ timesteps with manual Inputs4

## **Questions**

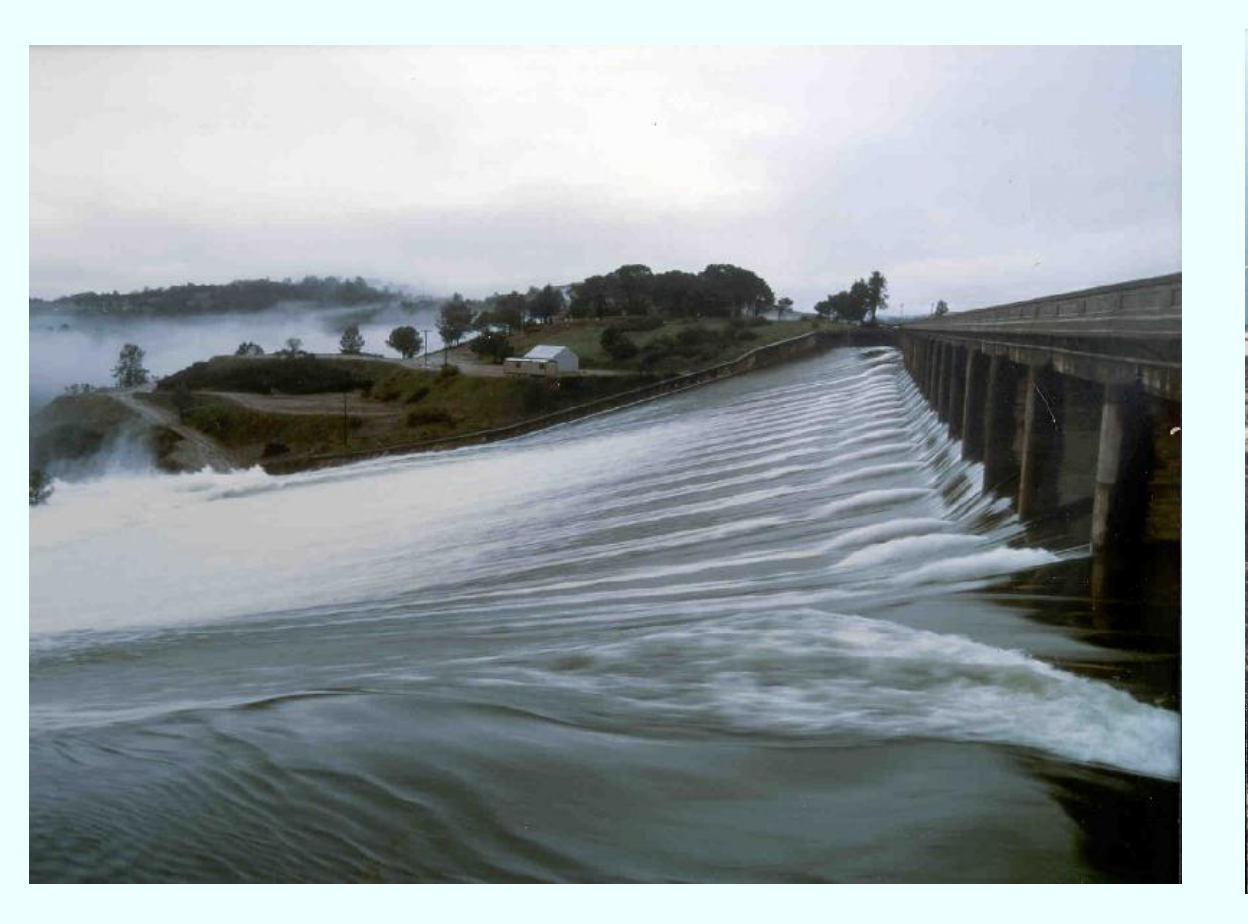

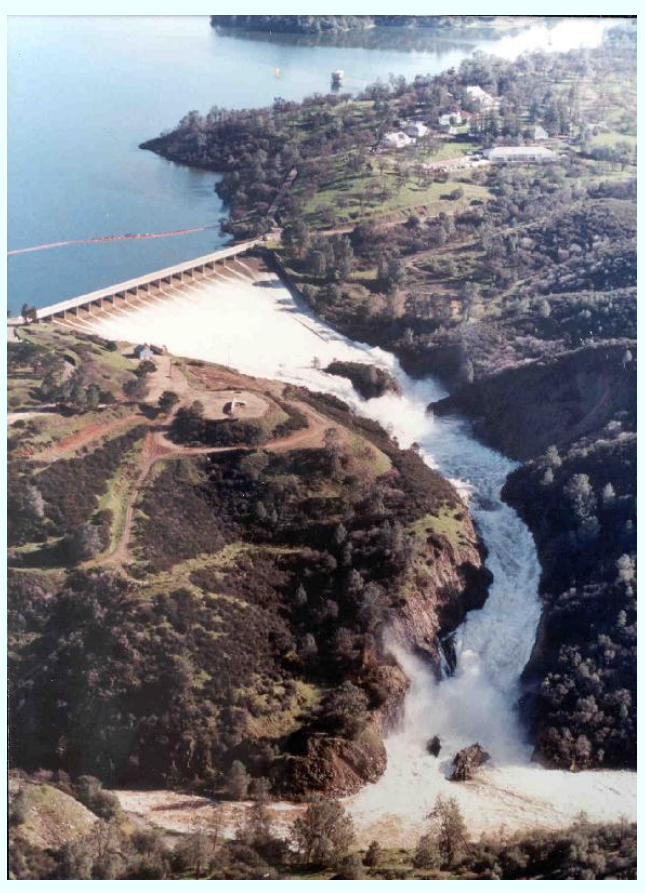

#### Pardee Reservoir - 1997

ebmud.com

 $\mathcal{B}_{\text{R}}$